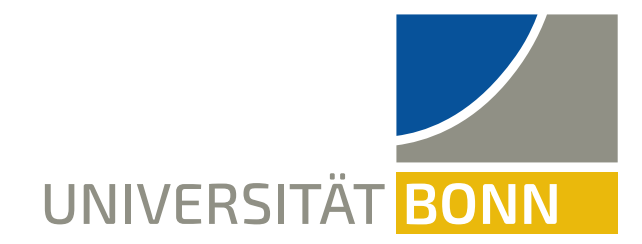

# DIE "EDUCHALLENGE: MODELLBILDUNG"

EIN HYBRIDES LERNARRANGEMENT ZUR FÖRDERUNG DES WISSENSCHAFTSVERSTÄNDNISSES IM PHYSIKUNTERRICHT

Johanna Rätz, Greta Wieners, Jan Heysel MNU 2024 Jena | 26.3.2024

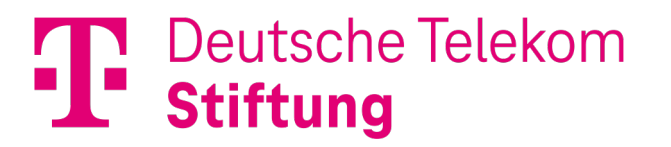

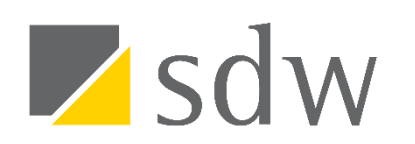

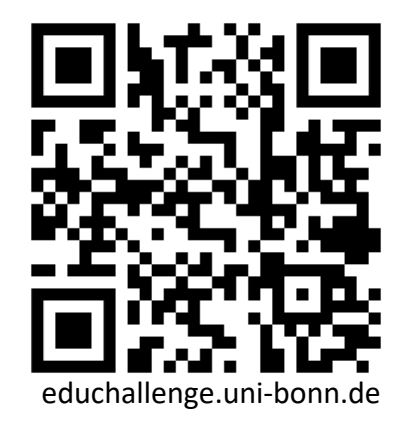

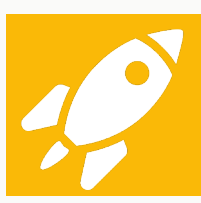

Überblick: Projekt & Lernumgebung Anmeldung in Lernumgebung

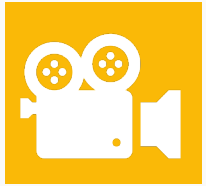

Videoaufnahme (gemeinsam) & Python Tutorial & Videoanalyse

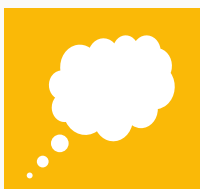

Modelle & Simulation Simulation & Überlagerung selber machen

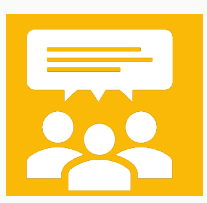

Peer Review & Abschluss Fragen & Diskussion

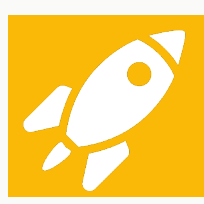

## Überblick: Projekt & Lernumgebung Anmeldung in Lernumgebung

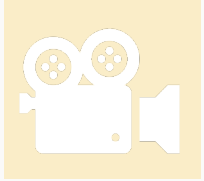

Videoaufnahme (gemeinsam) & Python Tutorial & Videoanalyse

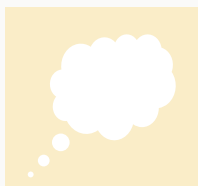

## Modelle & Simulation Simulation & Überlagerung selber machen

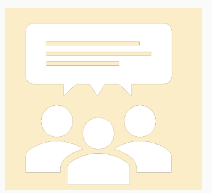

Peer Review & Abschluss Fragen & Diskussion

### ZIEL DES PROJEKTS

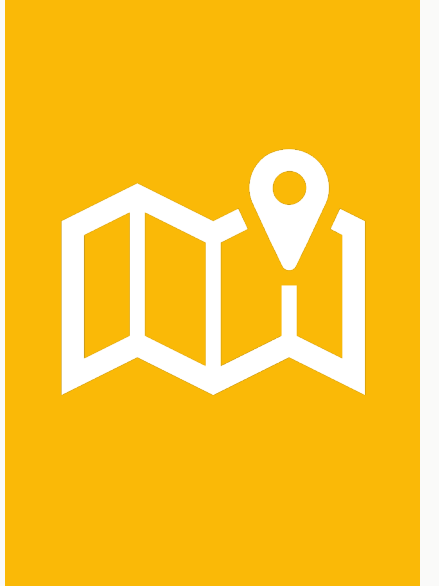

Allg. **Gestaltungsprinzipien** und konkretes **Unterrichtsbeispiel** für Lernarrangements zur Förderung des Wissenschaftsverständnisses (NOS) und des Kompetenzbereichs Erkenntnisgewinnung. Fokus:

- Modellierung
- Simulation
- Peer Review

## PROJEKTÜBERBLICK

Gestaltungsprinzipien (2020 / 2021 - kontinuierlich)

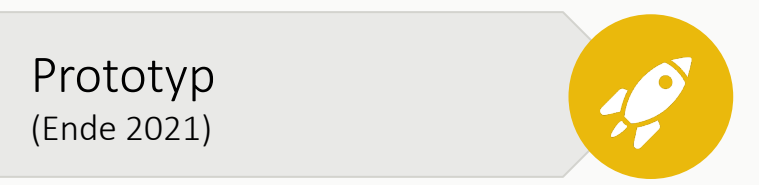

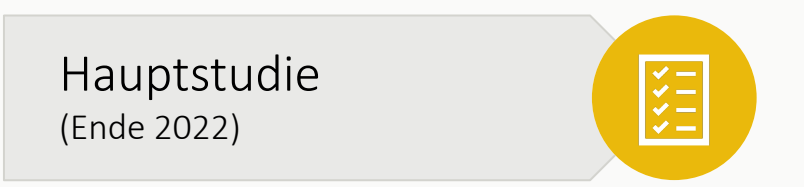

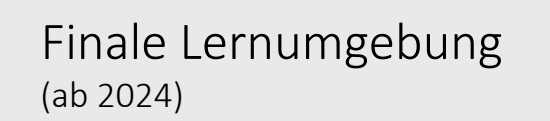

## PROJEKTÜBERBLICK

Gestaltungsprinzipien (2020 / 2021 - kontinuierlich)

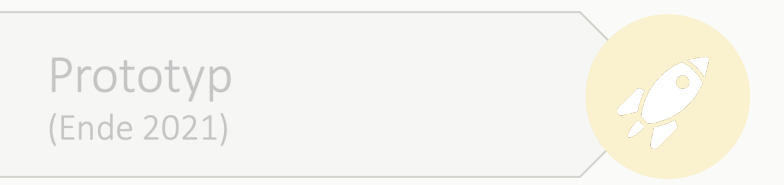

Hauptstudie  $\begin{array}{c} \leftarrow \searrow \ \leftarrow \ \leftarrow \ \leftarrow \ \leftarrow \ \leftarrow \end{array}$ (Ende 2022)

Finale Lernumgebung  $(ab 2024)$ 

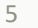

#### GESTALTUNGSPRINZIPIEN

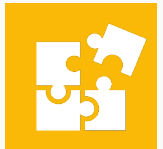

Inhaltsauswahl zu NOS à **Perspektiven auf Naturwissenschaften**  (methodisch, historisch, soziologisch, philosophisch)

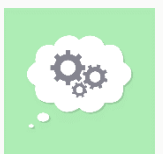

**Modelle** einführen mit fiction view

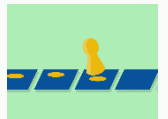

**Simulation** einführen als rundenbasiertes Spiel

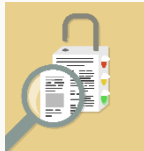

**Peer Review** als Unterrichtsmethode nutzen

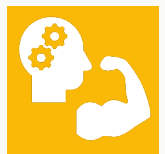

**Deeper Learning** als Lerntheorie & Alle Konzepte sowohl **explizit** diskutieren als auch von S **anwenden** lassen à **EduChallenge**

## PROJEKTÜBERBLICK

Gestaltungsprinzipien (2020 / 2021 - kontinuierlich)

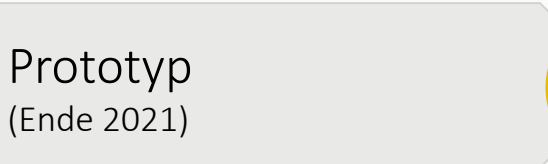

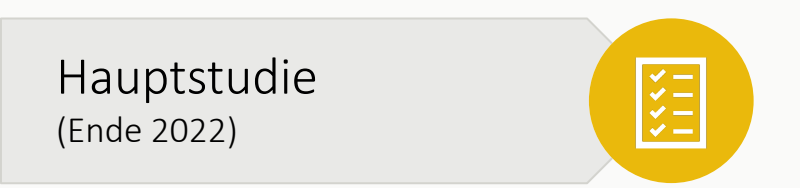

Finale Lernumgebung  $(ab 2024)$ 

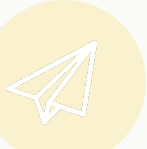

#### EINBLICK IN ERGEBNISSE DER HAUPTSTUDIE

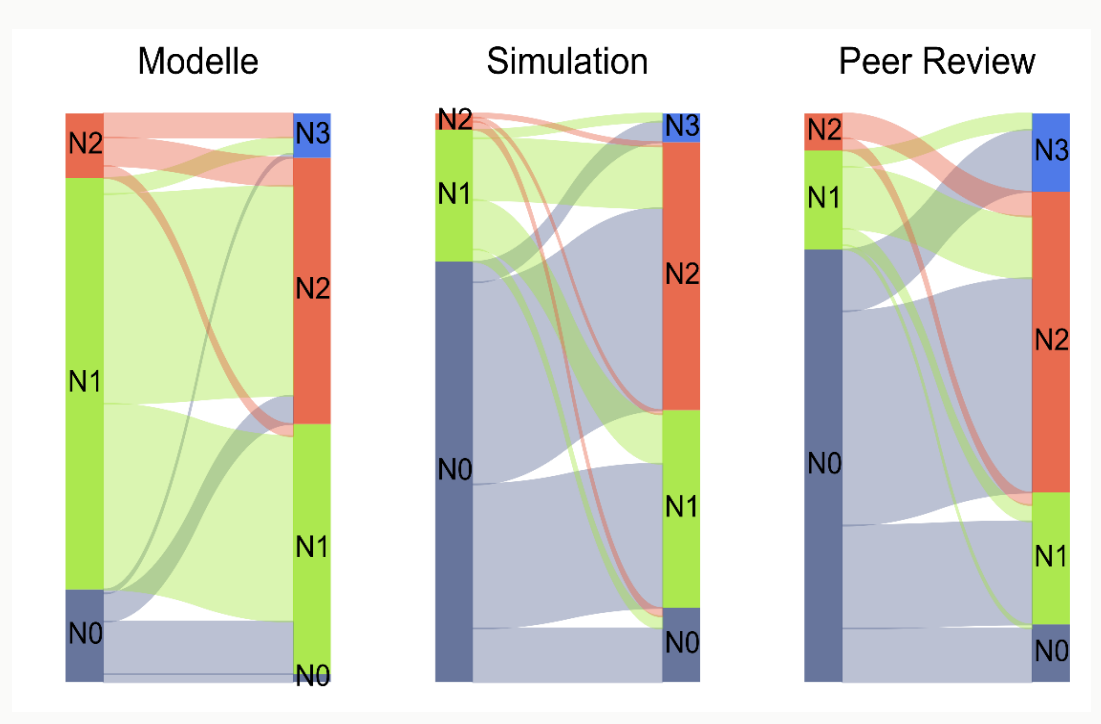

N3 Differenziertes 11/2022 – 02/2023 215 Jugendliche, 10 Kurse an 8 Ge/Gym in NRW, 9 Lehrkräfte N = 142 Jugendliche Pre-Post-Test mit offenen Fragen

- Niveau N2 Mittleres Niveau N1 Naives Niveau
- N0 Vorniveau

#### → Nachher: nicht alle Jugendlichen bei N3, aber deutlicher Lernzuwachs!

## PROJEKTÜBERBLICK

Gestaltungsprinzipien (2020 / 2021 - kontinuierlich)

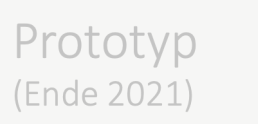

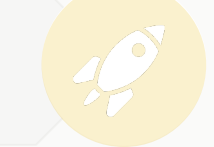

 $\checkmark =$ 

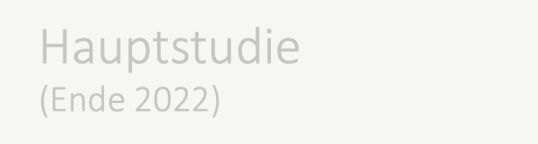

Finale Lernumgebung (ab 2024)

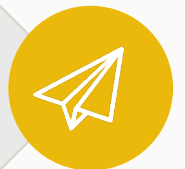

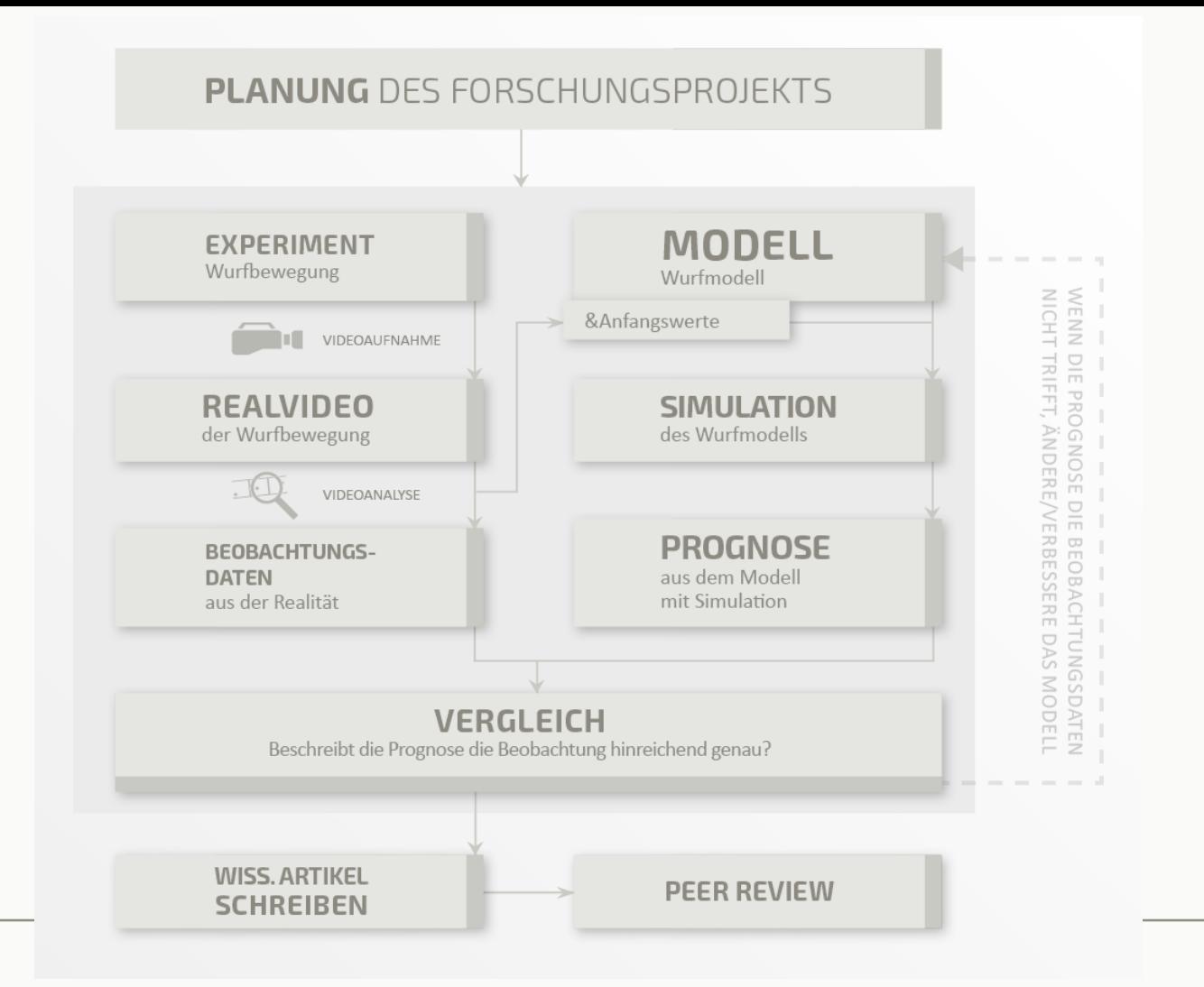

## ÜBERSICHT DER EDUCHALLENGE: MODELLBILDUNG

## KURZVORSTELLUNG LERNUMGEBUNG

- Leitet Jugendliche an, bietet Inhalte, stellt Zwischenaufgaben
- Sicherung im Laborbuch
- Arbeit in Kleingruppen (3er)
- Lehrkraft: Unterstützt Gruppen, spezielle Plenumsphasen sinnvoll
- Aufteilung in Meilensteine
- Jeweils: Einführung, Übersicht, Inhalte & Aufgaben, Badgetest

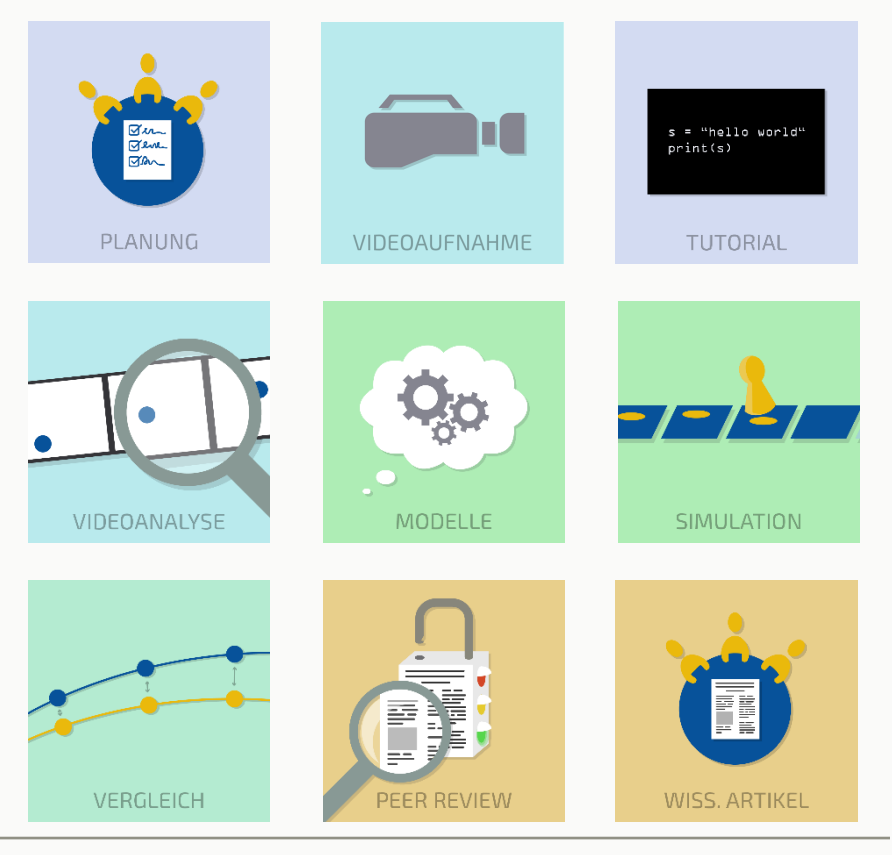

## ANMELDUNG IN DER LERNUM

- Anmeldung in Portal "PreCampus" (QR oben): https://precampus.uni-bonn.de/login.php?target=&client\_id=precampus
- Bestätigungsmail abwarten und Link bestätigen
- Zugang zum Kurs (QR unten): https://precampus.unibonn.de/login.php?target=crs\_12356&client\_id=precampus
- Passwort: **EduchallengeBonn**

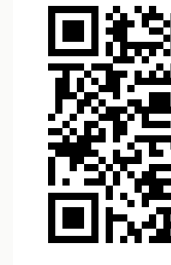

Ausführlicher und QR-Codes im Laborbuch. | Für Lernende entsprech

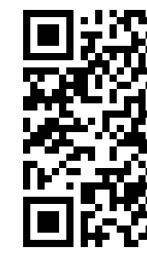

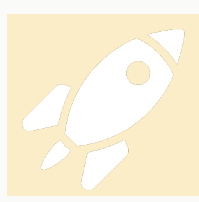

Überblick: Projekt & Lernumgebung Anmeldung in Lernumgebung

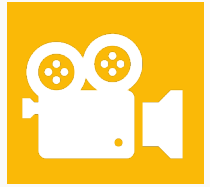

Videoaufnahme (gemeinsam) & Python Tutorial & Videoanalyse

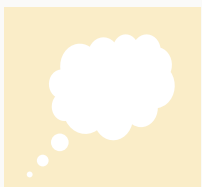

## Modelle & Simulation Simulation & Überlagerung selber machen

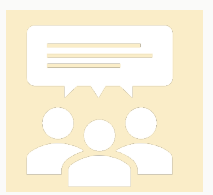

Peer Review & Abschluss Fragen & Diskussion

#### DIE EDUCHALLENGE

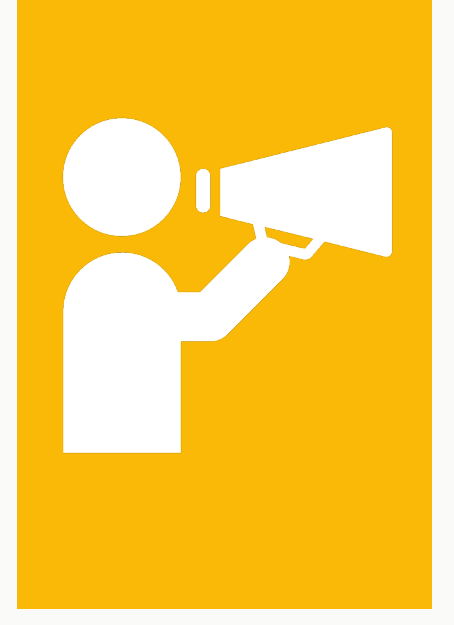

**Modelliert und simuliert eine Wurfbewegung aus einer Sportart eurer Wahl und veröffentlicht die Ergebnisse eurer Forschung**.

### VIDEOAUFNAHME

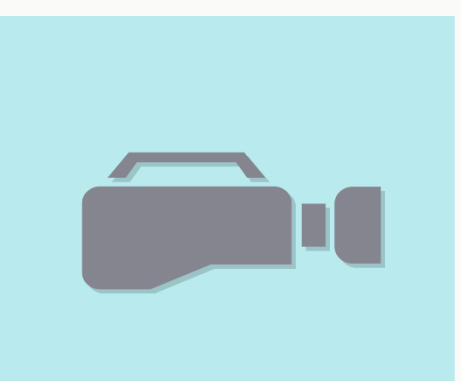

**VIDEOAUFNAHME** 

- Gruppen suchen Sportart nach Interesse und Verfügbarkeit aus (+ Differenzierungsmöglichkeit)
- Wurfbewegung und Videoaufnahme
	- = Experiment mit
	- Datenaufnahme
	- $\rightarrow$  beachte Kriterien
- Aufnahme mit iPad (kein Übertragen) oder Smartphone
- Hier gemeinsam. B notieren!

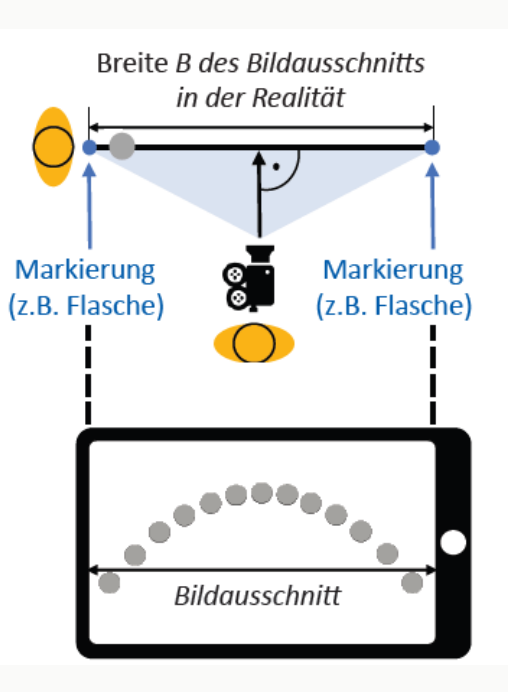

## PYTHON UMGEBUNG & TUTORIAL

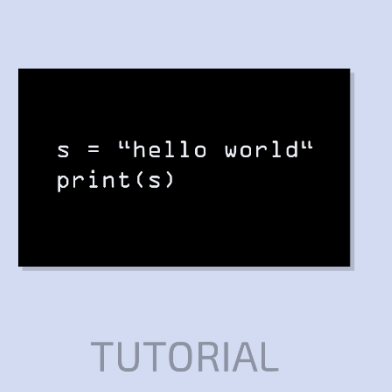

- Python Umgebung für Videoanalyse und Simulation:
	- Auf Uni-Server: im Browser, ohne Installation
	- Authentisch für Wissenschaftsbetrieb
	- Euler-Verfahren: selber implementieren
	- Grenze der Modellgestaltung: eigene Fähigkeit
	- Python: einfacher Einstieg im Vergleich zu anderen Programmiersprachen
- Tutorial: was man wissen muss.

## HANDS-ON: VIDEOANALYSE

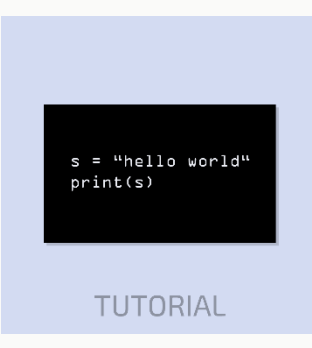

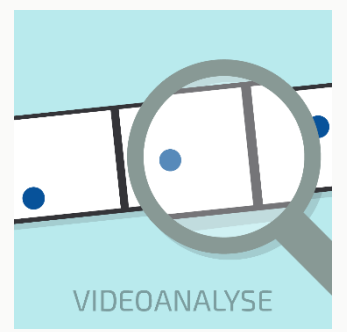

- Bilden Sie Gruppen zu dritt.
- Laden Sie das gemeinsam aufgenommene Video auf mindestens ein Gerät Ihrer Gruppe.
- Gehen Sie in die Lernumgebung  $\rightarrow$  Meilenstein Tutorial
- Starten Sie den Server.
- Machen Sie das python Tutorial.
- Führen Sie die Videoanalyse aus.
- Notieren Sie die ermittelten Schätzer für Anfangs- und Randwerte im Laborbuch.

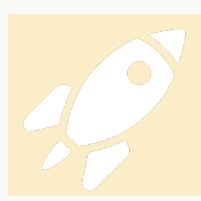

Überblick: Projekt & Lernumgebung Anmeldung in Lernumgebung

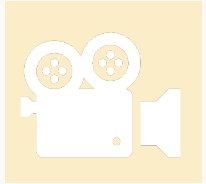

Videoaufnahme (gemeinsam) & Python Tutorial & Videoanalyse

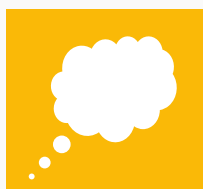

## Modelle & Simulation Simulation & Überlagerung selber machen

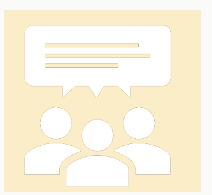

Peer Review & Abschluss Fragen & Diskussion

## MODELLE (1/2): "PHYSIK TREIBEN HEISST MODE

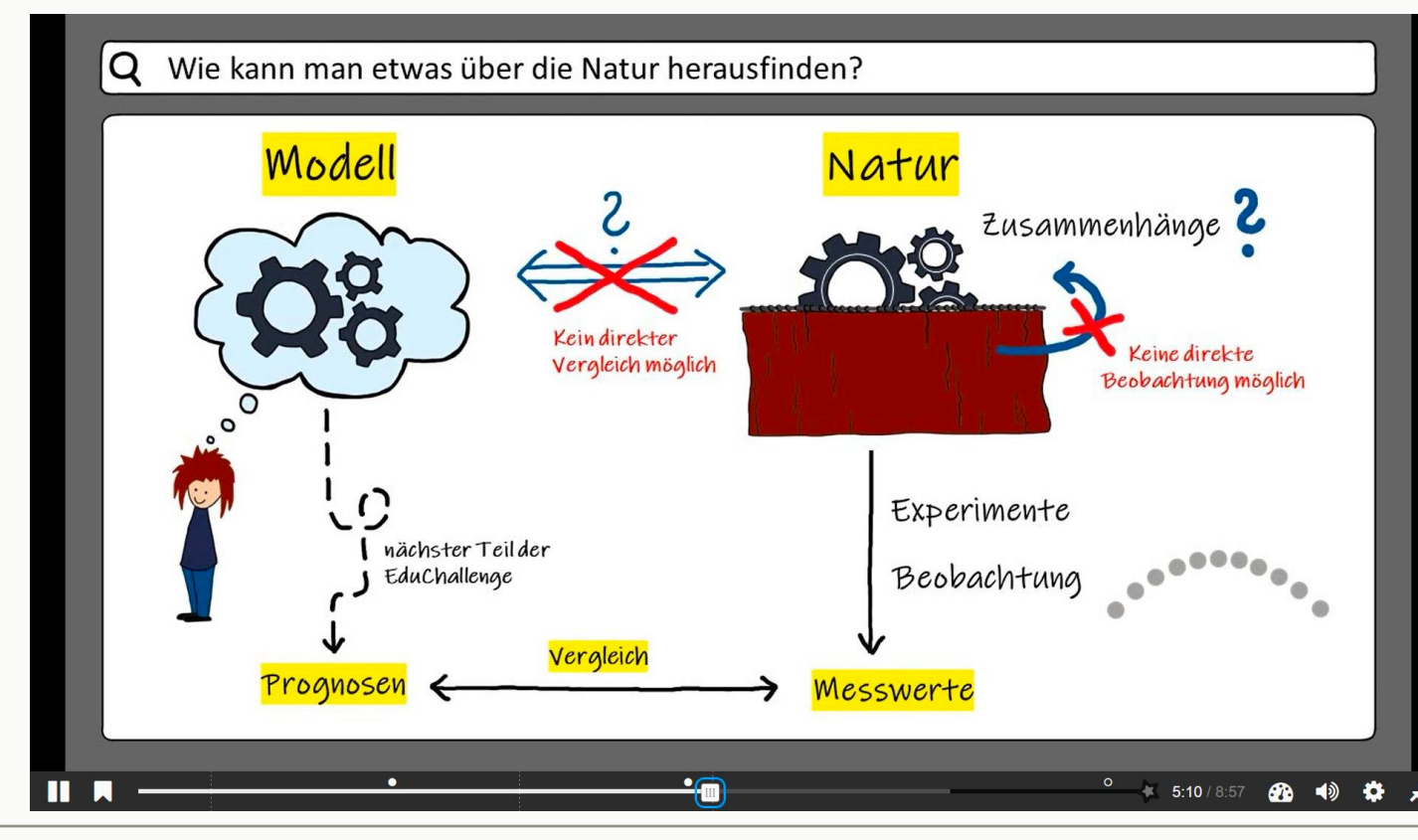

Link Video: https://youtu.be/smTOr1INCD8, Zitat: Leisner-Bodenthin (2006), https://archiv.ipn.uni-kiel.de/zfdn/pdf/006

## MODELLE (2/2): VERGLEICH MIT FIKTIVEN CHAR

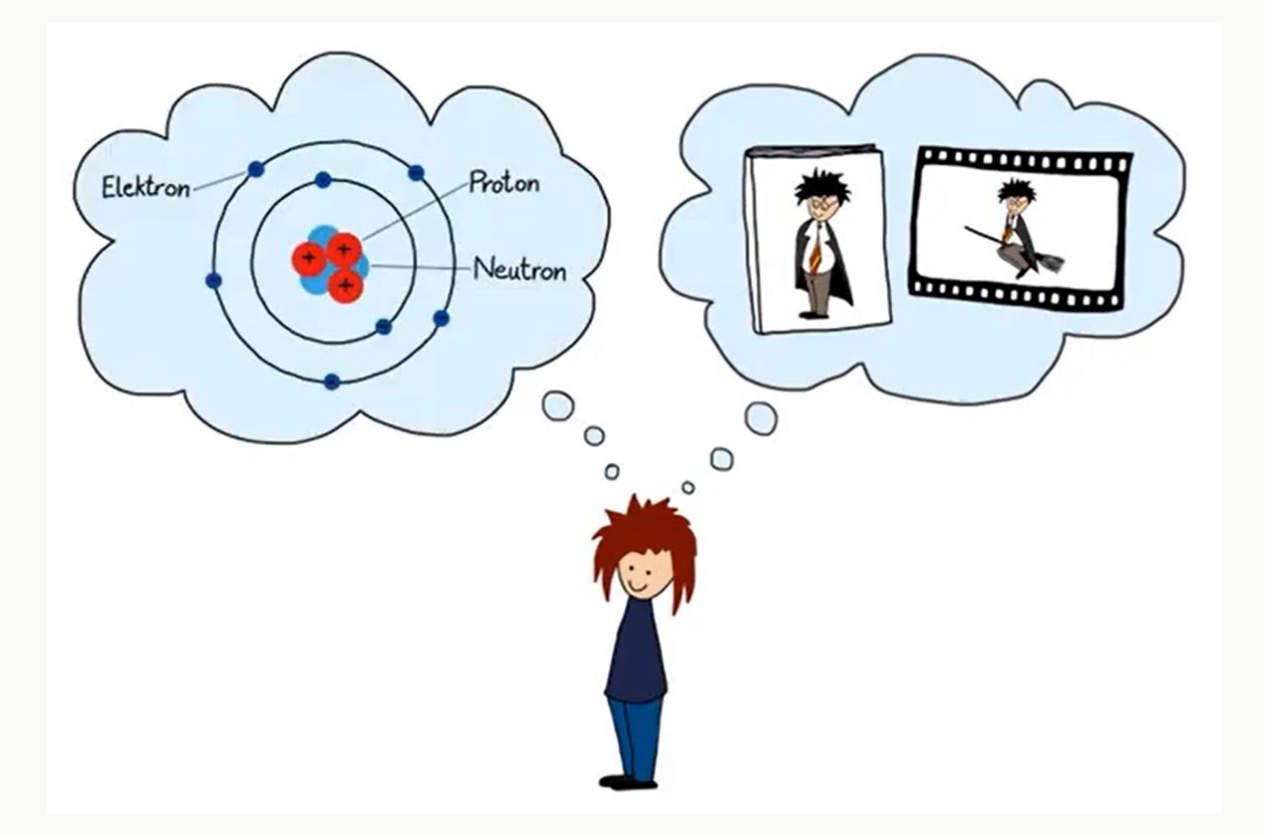

Wissenschaft. M

- Ziel oft Reprä
- von Mensche "fiktive" Obje
- Erdacht (kons brauchbar (vi deswegen NI
- Nachprüfung Weiterentwic

Direktlink Video ohne Interaktion: https://youtu.be/xvpD-s67uaw Einführung zum "Fiction View": Frigg (2023), Models ar

#### SIMULATION

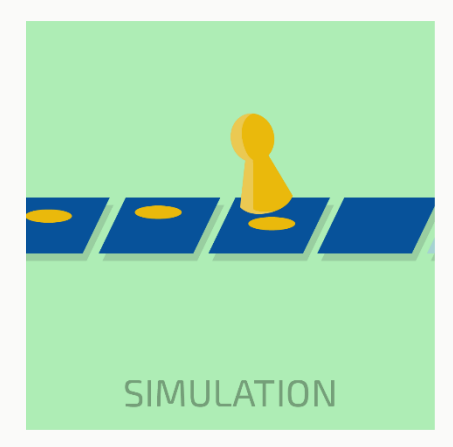

- Numerische Simulationen: für nicht analytisch lösbare mathematische Probleme
- Klimasimulationen, Pandemiesimulation, etc.
- Eulerverfahren = "Methode der kleinen Schritte"
- in einigen Bundesländern im Lehrplan
- Erklärvideo oder -text und Umsetzung in Python
- auch Abkürzung möglich
- Gestaltungsprinzip: **Simulation als Spiel in Runden**

## **SIMULAT**

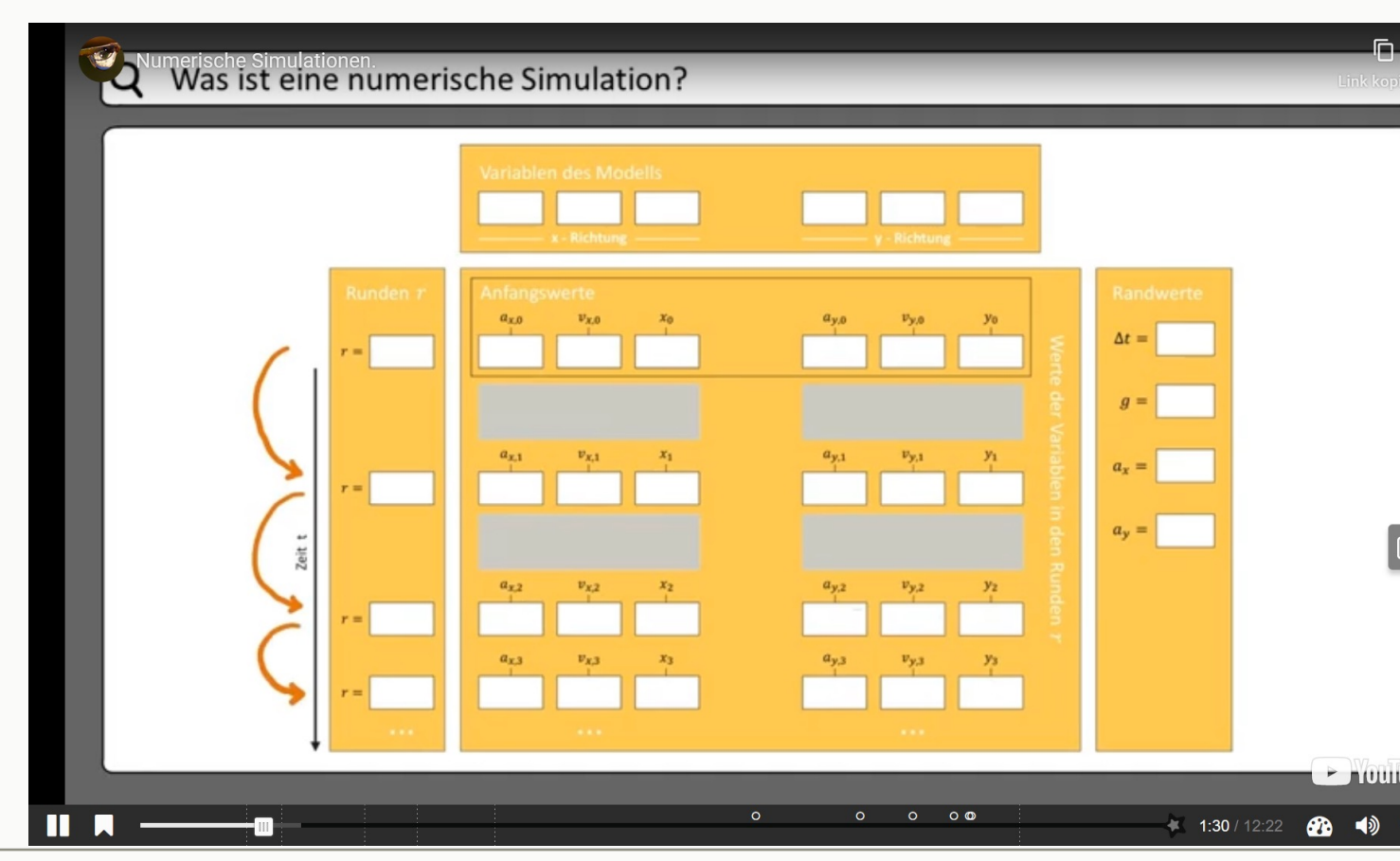

Direktlink Video ohne Interaktion: https://youtu.be/l1dMTZq-S1Q 24

#### SPIELREGELN

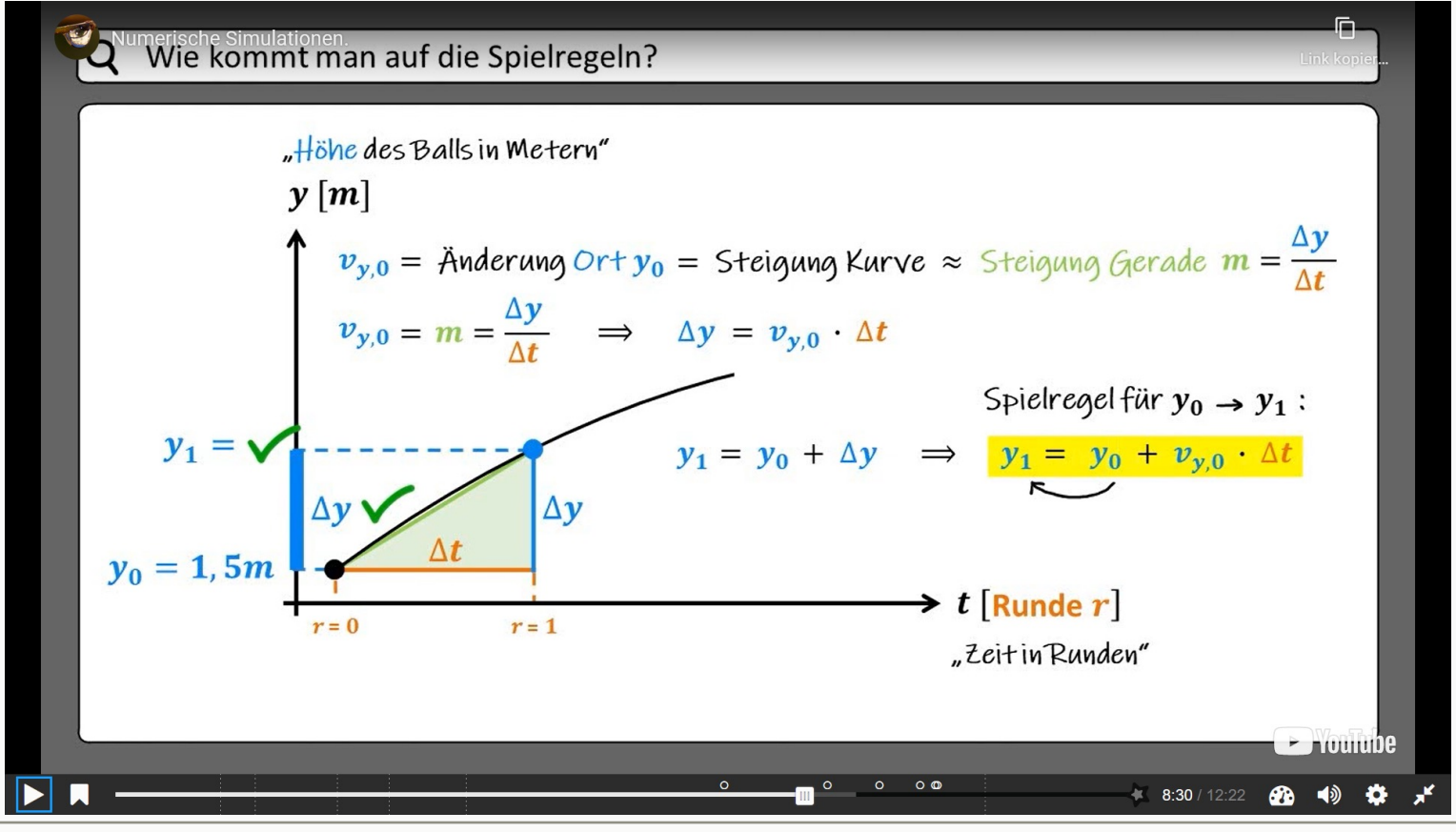

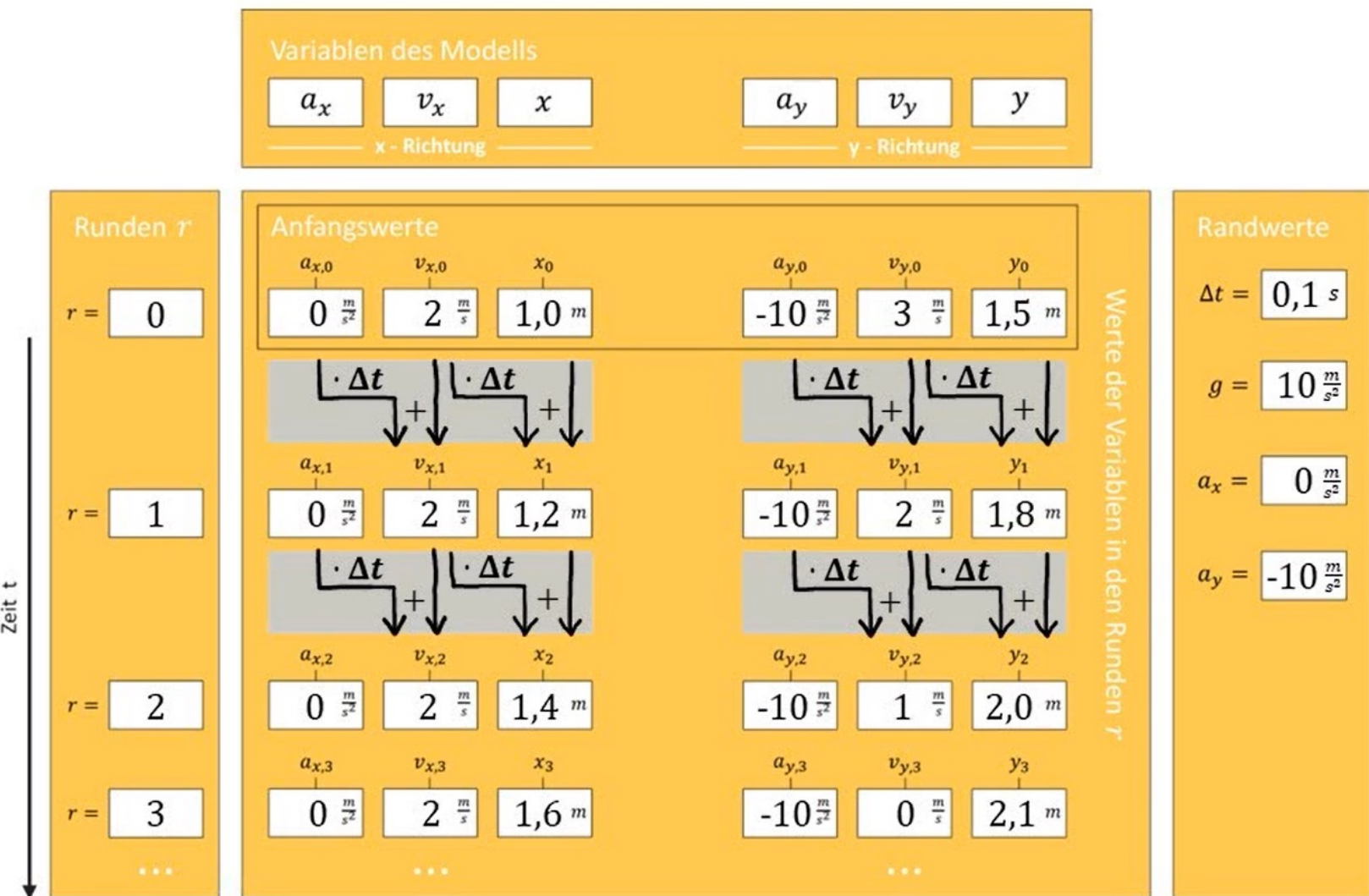

Zeit t

 $\overline{\phantom{a}}$ 

26

## HANDS-ON: SIMULATION & VERGLEICH

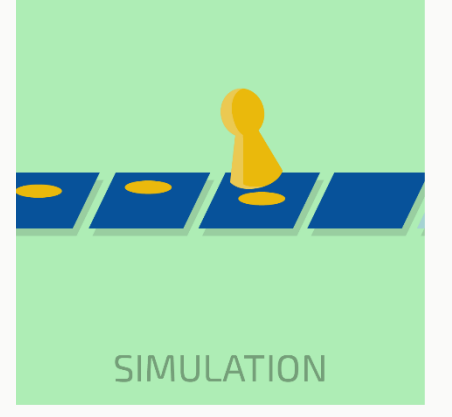

- Laden Sie die Programmierumgebung der Simulation (oder alternativ die Abkürzung, PW: **#SimulationAlsBlackbox**).
- Führen Sie die Simulation mit den Rand- und Anfangswerten aus Ihrer Videoanalyse durch.
- Überlagern Sie Ihre Simulation & Videoanalyse (Meilenstein "Vergleich")

#### Euler-Verfahren / Methode der kleinen Schritte

a x neu = a x alt a y neu = a y alt v x neu = v x alt+a x alt\*dt v y neu = v y alt+a y alt\*dt x neu = x alt +v x alt\*dt y neu = y alt +v y alt\*dt Anfangs- und Randwerte: wie im Laborbuch aus Videoanalyse notiert

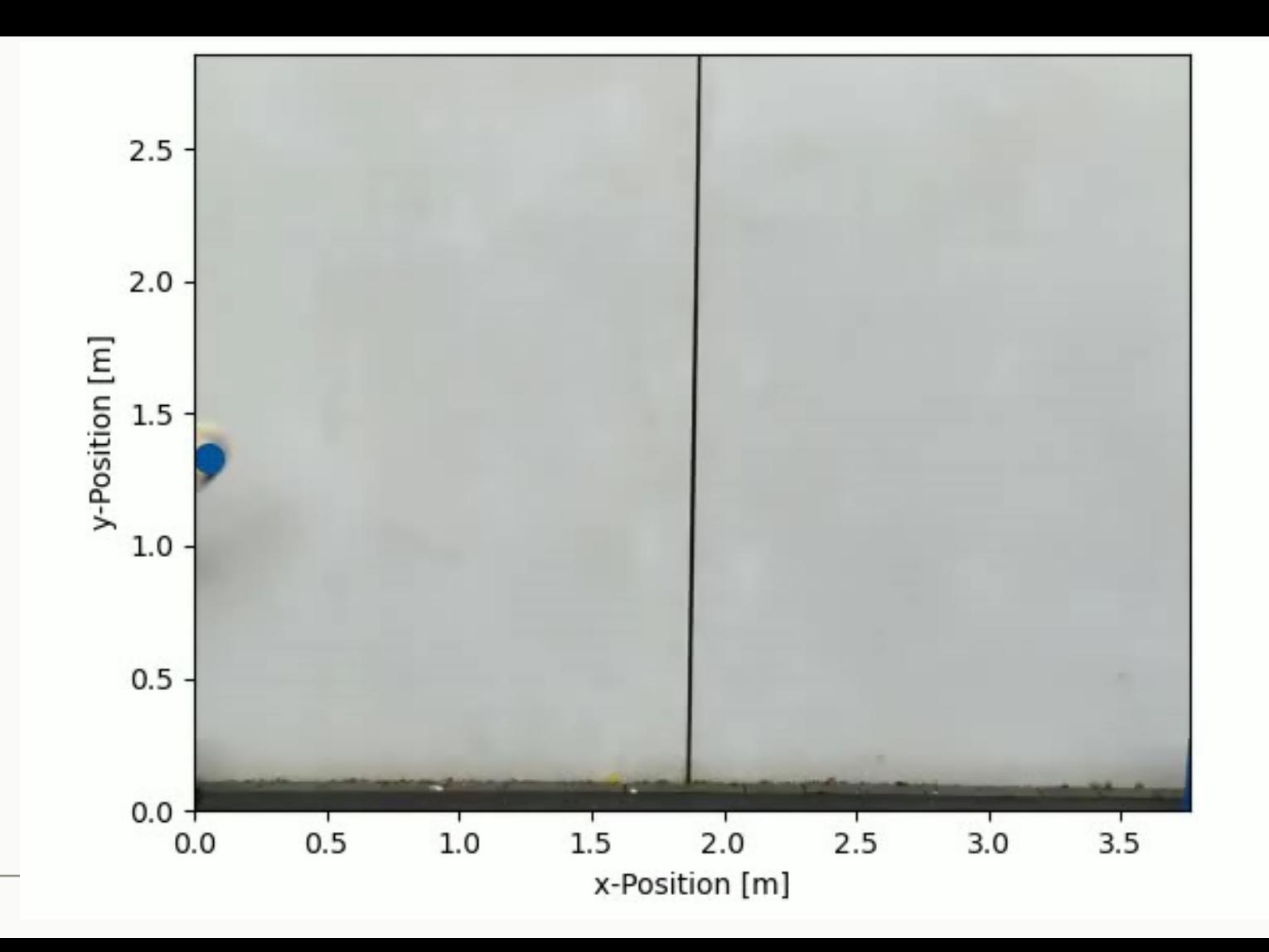

+ Grafiken + Grafiken

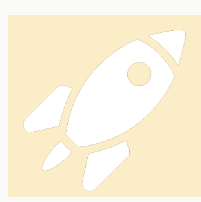

Überblick: Projekt & Lernumgebung Anmeldung in Lernumgebung

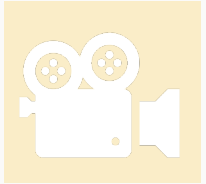

Videoaufnahme (gemeinsam) & Python Tutorial & Videoanalyse

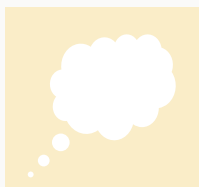

## Modelle & Simulation Simulation & Überlagerung selber machen

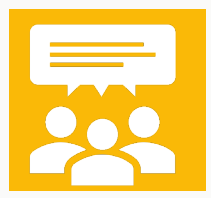

Peer Review & Abschluss Fragen & Diskussion

## PEER REVIEW & WISSENSCHAFTLICHI

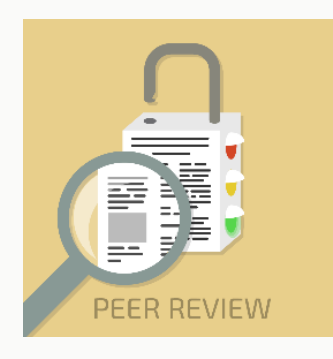

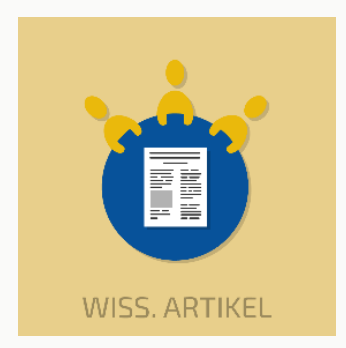

- Wissenschaft = große Community (nicht einzelne
- Publikation von Ergebnissen in Journals, geprüft Review zur Qualitätssicherung  $\rightarrow$  zentraler Mechanismus
- Gestaltungsprinzip: Peer Review als Unterrichtsr
- Einführung von Gütekriterien in Lernumgebung
- Gruppen schreiben wiss. Artikel
- Peer Review im Kurs (analog oder digital)
- Veröffentlichung: https://didaktik.physik.uni-bonn.de/ecmb12-online

## PEEI

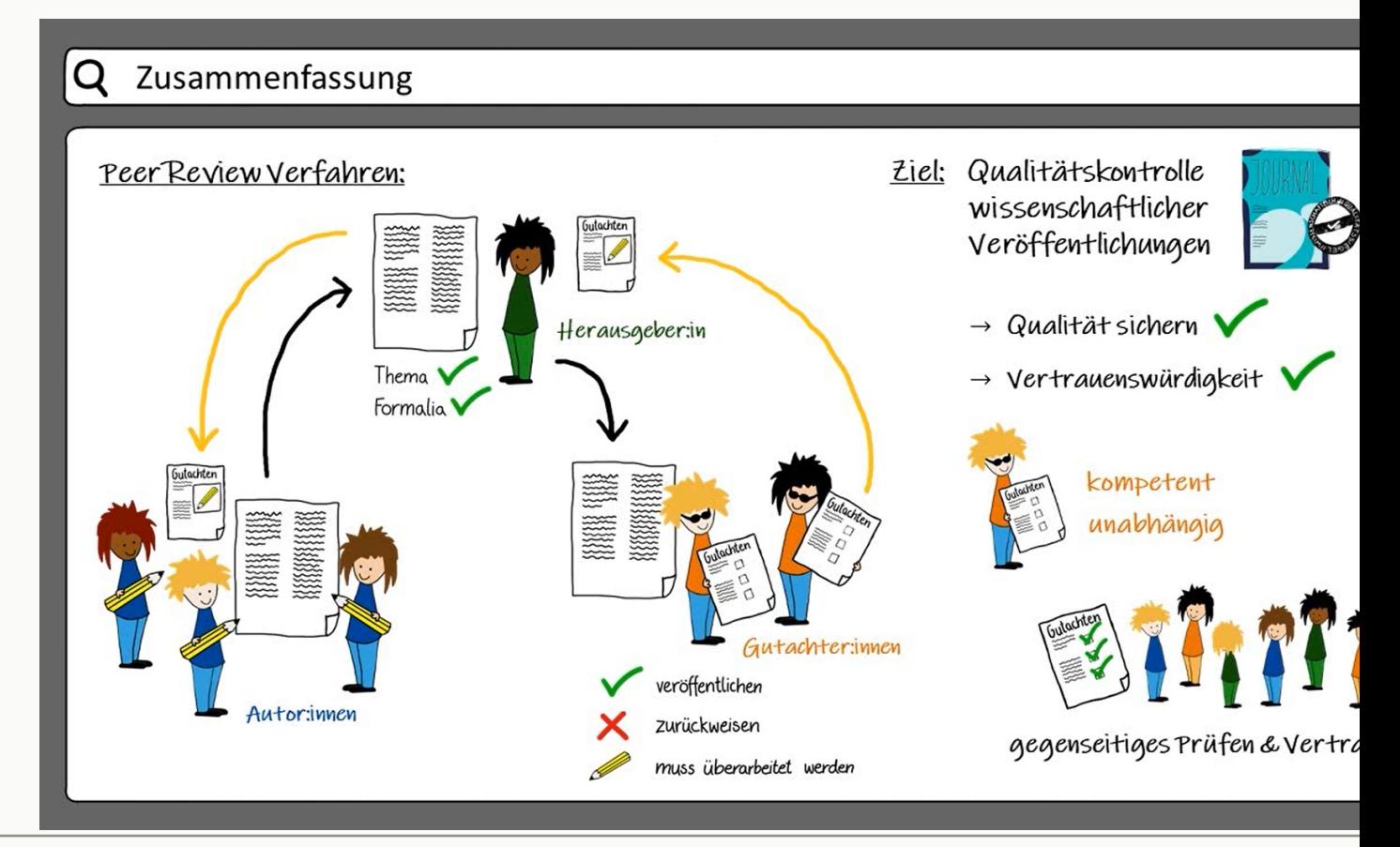

Direktlink Video ohne Interaktion: https://youtu.be/fIBoudz2FqI

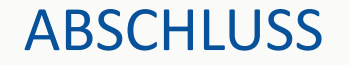

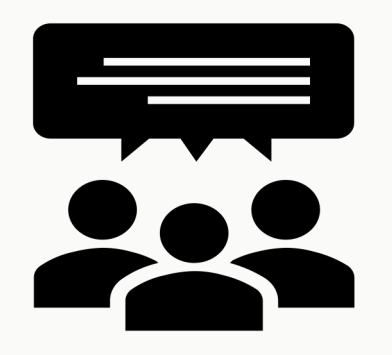

## Fragen & Diskussion

- Einladung: nutzten Sie gerne das Lernarrangement!
- Ihr Eindruck zum Lernarrangement?
- Gefallen & Kritik
- Erweiterungsvorschläge, etc.

#### AUSBLICK

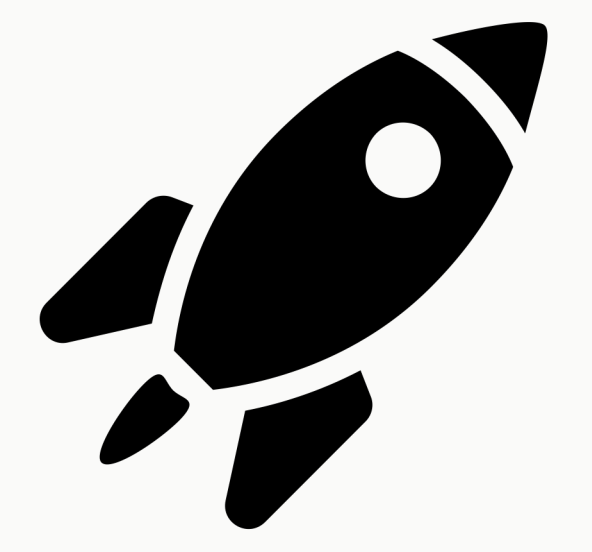

- Website: educhallenge.uni-bonn.de
	- Infos & Materialien
	- Projektvideo
	- Online Journal
- Lehrkräftehandreichung
- Laborbücher?

#### DANKE

#### TEAM UNI BONN

Inga Woeste (M.Ed.) Kai Gerschlauer (M.Ed.)

Prof. Frank Bertoldi

Mojdeh Behzadi

Stephan Duell

Thomas Häpp

#### KOOPERATION

Janina Beigel (IBW Uni Heidelberg) Allen kooperierenden Lehrkräften! Allen teilnehmenden Schüler:innen!

#### FÖRDERER

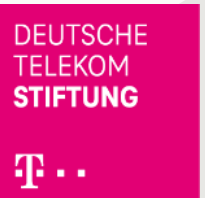

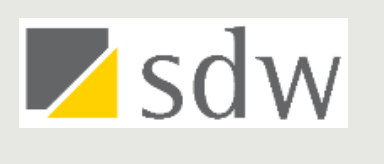

**UNIVER** 

**Danke** für Ihre Aufmerksamke  $&$  Zeit für Disk

#### **Kontakt: Jan Heysel**

Physikalisches Institut der Universität Bonn (Fachdidaktik Physik) Jan.heysel@uni-bonn.d